# Mario Negri Institute of Pharmacological Research - IRCCS

31/05/2023, LIFE CONCERT REACH Web-Seminars QSAR models under REACH: Practical Examples

Nelly Giuseppa Raitano

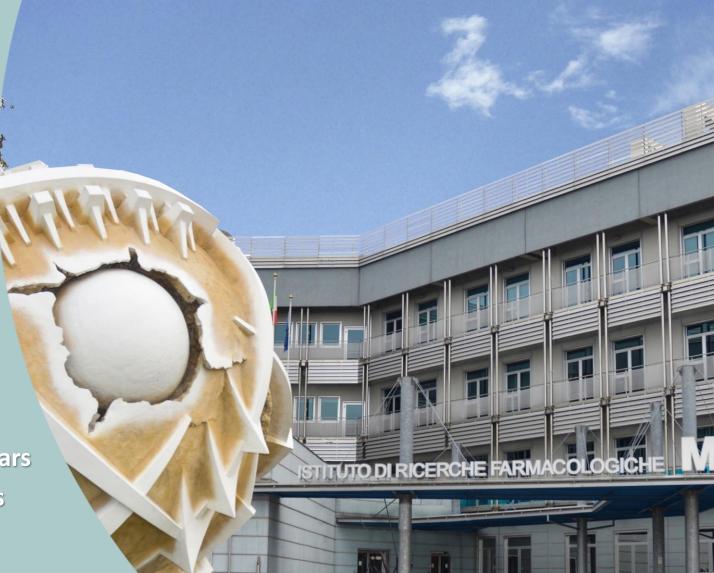

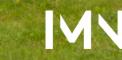

ISTITUTO DI RICERCHE FARMACOLOGICHE MARIO NEGRI · IRCCS

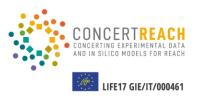

## THE PROJECT

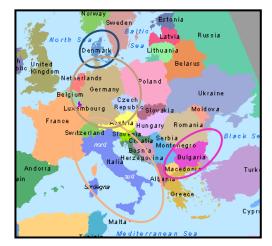

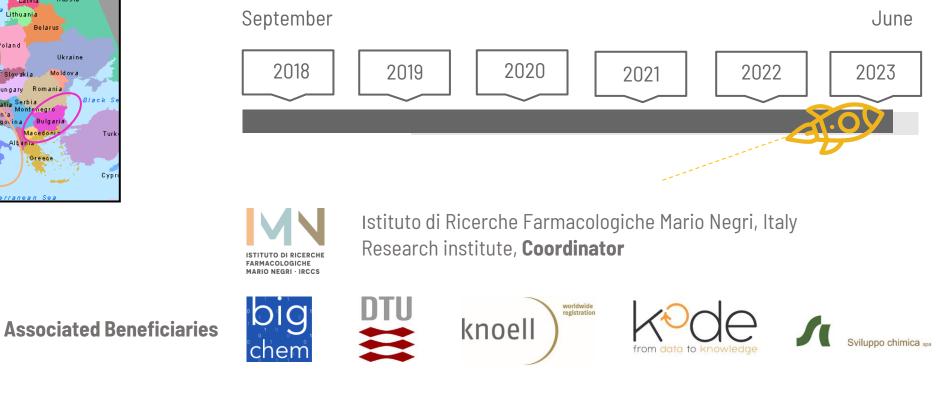

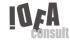

**External supporting** 

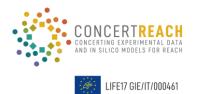

## THE PROJECT Sept 2018 - June 2023

Evaluate the **potential impact** of CS in the EU by exp + *in silico* **A big network** of systems offering nontesting methods (NTM) useful both for authorities and industries.

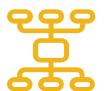

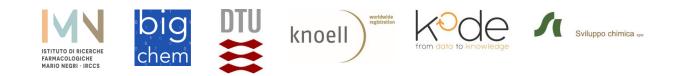

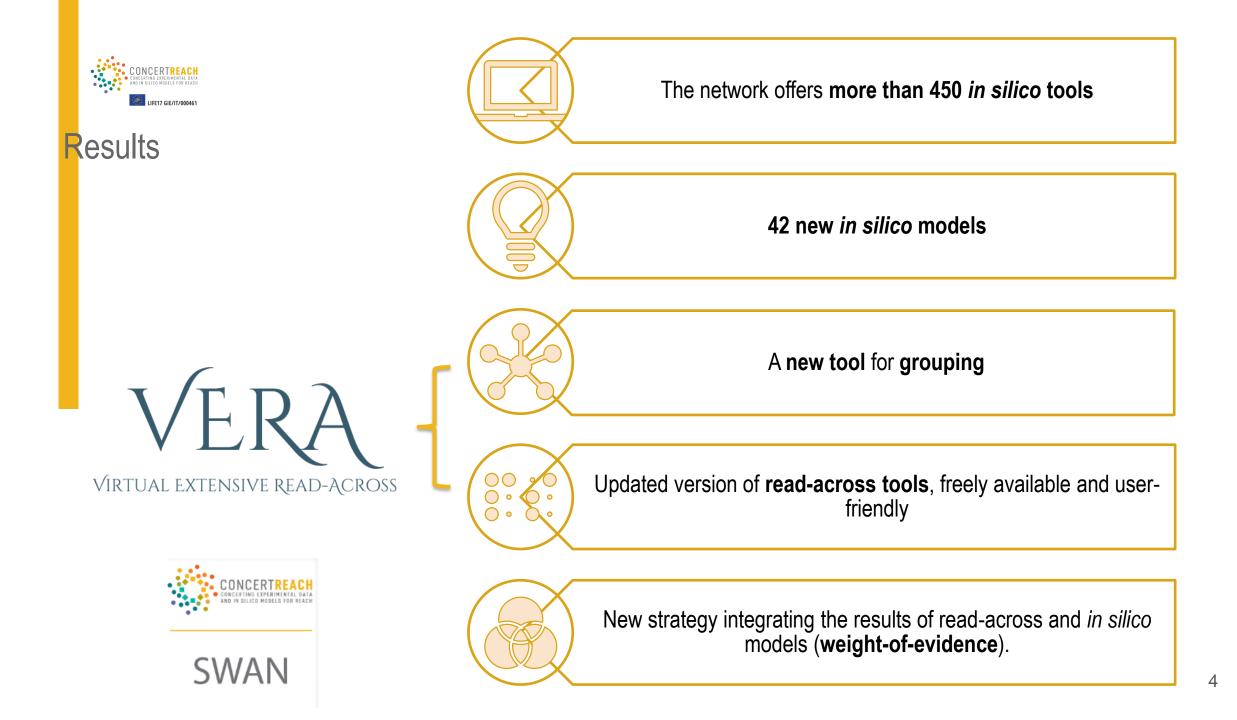

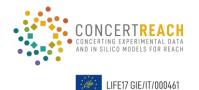

### **PROJECT ACTIVITIES**

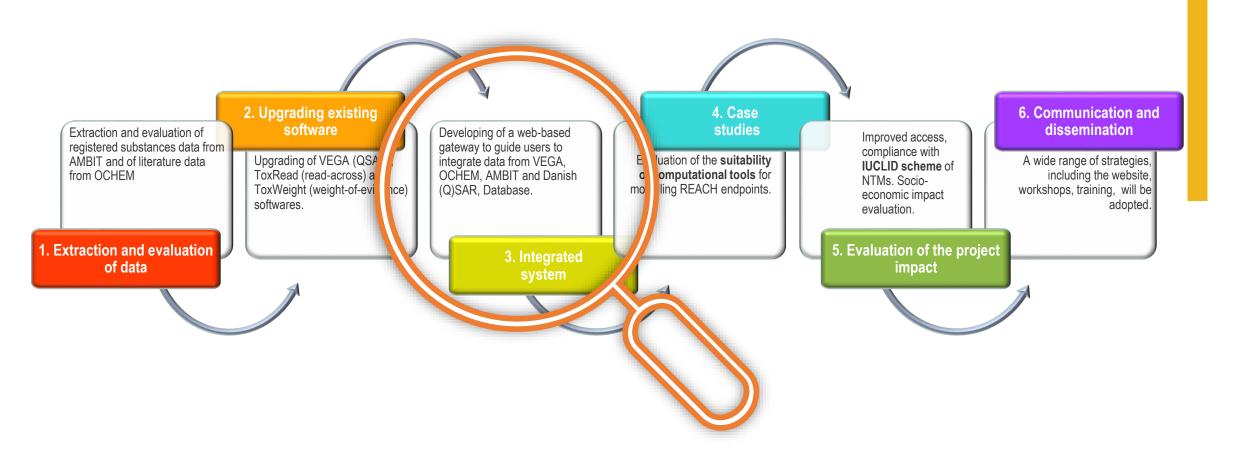

**ECHA** 

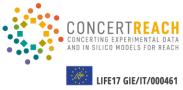

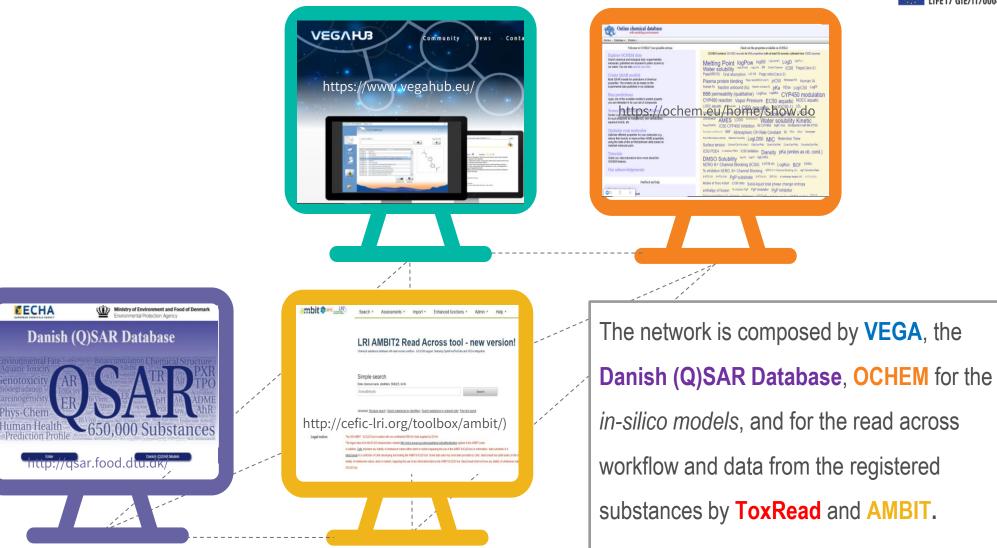

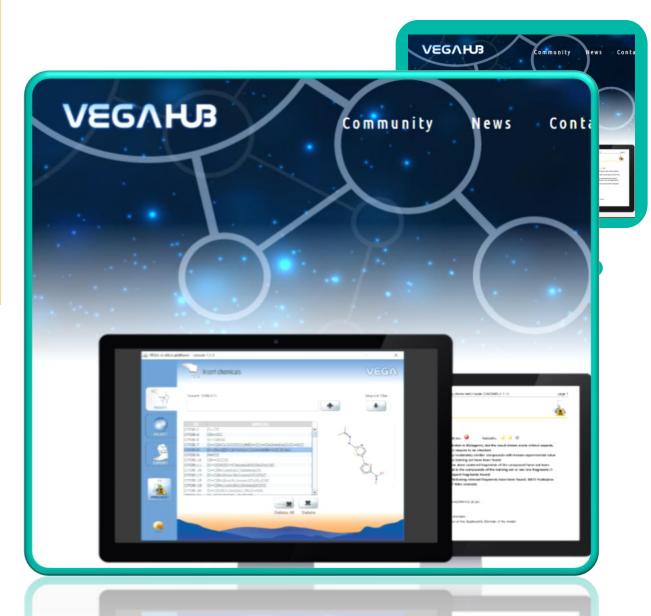

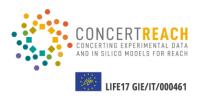

**110 (Q)SAR freely available models** for regulatory purposes.

#### VEGA

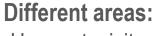

-Human toxicity
-Eco-toxicity
-Environmental
-Physico-chemical
-Toxicokinetics

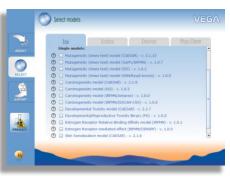

Reproducible **read-across evaluation** for 25 endpoints showing **similar compounds** and **SAs** in common between chemicals.

TOXREAD

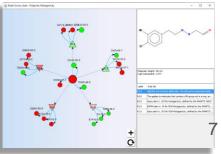

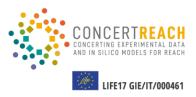

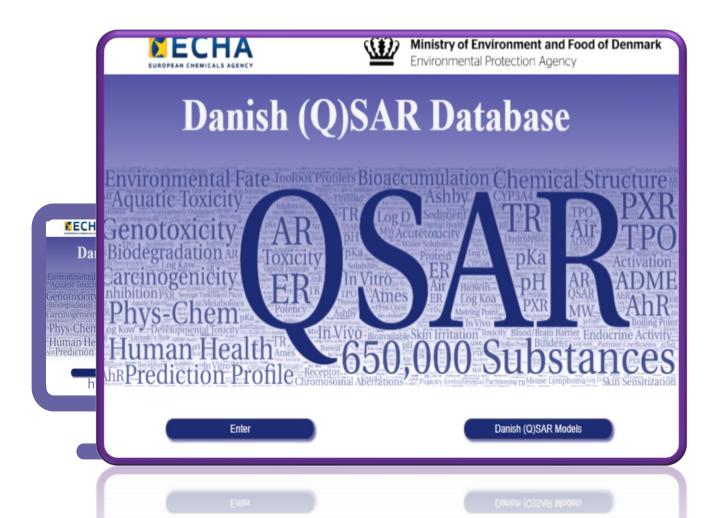

#### DQ DATABASE

Estimates for more than 650,000 substances obtained with more than 200 (Q)SARs from free and commercial platforms.

#### DQ MODELS

New portal to access some of the models of the database directly, also for new substances.

**Downloadable QPRF** report is generated.

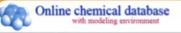

Home + Database + Models +

Welcome to OCHEM! Your possible actions

#### Explore OCHEM data Search chemical and biological data: experimentally measured, published and exposed to public access by our users. You can also upload your data.

#### Create QSAR models

Build QSAR models for predictions of chemical properties. The models can be based on the experimental data published in our database.

#### Run predictions Apply one of the available models to predict property you are interested in for your set of compounds.

Screen compounds with ToxAlerts

Screen your compound libraries against structural alerts for such endpoints as mutagenicity, skin sensitization, aqueous toxicity, etc.

#### Optimise your molecules

Optimise different properties for your molecules (e.g., reduce their toxicity or improve their ADME properties) using the state-of-the art MolOptimiser utility based on matched molecular pairs

Tutorials Check our video tutorials to know more about the OCHEM features.

Our acknowledgements

Check out the properties available on OCHEM

OCHEM contains 3345610 records for 689 properties (with at least 50 records) collected from 15083 sources

Online chemical database

search chemical and biological data supervisedatly manufed, published and exposed to public access by satisfies. You can also proved over calco Cliefs and the properties analytic on CORDI CORDIV andress 154100 records to 100 properties (and at land 50 records) collected than 15400 record Motification Control Log Corp. (and the second second secon

Sharar FA Human IA

Dis LogiC50 LogPl

CYP450 modulation

ow.do

6on Time worke CounterAut

oility Kinetic

The LOLE Generge

a (smiles as ob. cond.

entry (4) log\* Deuter/Vale

Koo BCF CHEL

AND A DESCRIPTION OF A DESCRIPTION OF A

nge entropy

 Melting Point
 logPow
 logBB
 LogL(water)
 LogD
 logPI(+)

 Water solubility
 LogL(blood)
 LogL(oil)
 ER
 Cbrain/Cplasma
 IC50
 Papp(Caco-2)

 Papp(MDCK)
 Oral absorption
 LIC 50
 Papp ratio(Caco-2)

 Plasma protein binding
 Papp ratio(MDCK-mdr1)
 pIC50
 %Human FA
 Human IA

 Human FA
 fraction unbound (fu)
 fraction ionized (fi)
 pKa
 VDss
 LogIC50
 LogPI

 BBB permeability (qualitative)
 LogKoa
 LogRBA
 CYP450
 modulation

 CYP450 reaction
 Vapor Pressure
 EC50 aquatic
 NOEC aquatic

 LOEC aquatic
 IC50 aquatic
 LogC50-1)
 LEL

 Henry's law constant
 EC50 EROD induction
 LC 50
 Boiling Point
 LD50 dermal

 LD50 oral
 LC50 terrestrial
 AMES
 LD50
 Biodiastibution

Water solubility Kinetic Papp(PAMPA) IC50 CYP450 Inhibition Ki CYP450 logK' hsa Dissipation half-life DT50 Freundlich coefficient Kr BMF

 Atmospheric OH Rate Constant
 Ki
 TDLo
 LDLo
 Cancerogen
 Anti-inflammatory activity

 Methanol solubility
 LogLD50
 MIC
 Retention Time
 Surface tension
 Cblood/Cair(Human)

 Cfati/Cair(Rat)
 Chrain/Cair(Rat)
 Cliver/Cair(Rat)
 Cmusole/Cair(Rat)
 IC50
 PDE4
 % inhibition PDE4

IC50 inhibition Density pKa (smiles as ob. cond.) DMSO Solubility Iog Kb IogK0 IogLOAEL hERG K+ Channel Blocking (IC50) 5-HT28 (Ki) LogKoc BCF CHSEL % inhibition hERG, K+ Channel Blocking hERG K+ Channel Blocking (Ki) IogP Chloroform Water 5-HT2C (Ki) 5-HT2b (Kb) PgP substrate 5-HT2A (Ki) D2R (Ki) at adrenergic receptor (Ki)

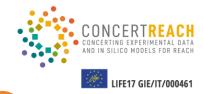

The OCHEM package offers a database of molecules and their ADMET properties.

OCHEM contains more than **1 million** experimental records for about 499 properties collected from 12428 sources

#### Our acknowledgeme

Union xus
 Check our video futorials to know more about 1
 OCHEM features.

Languages, harry with our frankle

IC50 Inhibition Density pKa (smiles as ob. cond.) DMSO Solubility reg rate regro logLoAEL hERG K+ Channel Blocking (IC50) SHITE (r0) LogKoc BCF CHSEL % inhibition hERG, K+ Channel Blocking here K+ Channel Blocking (r0) reg Constraints SHITE (r0) SHITE (r0) SHITE (r0) of Regional Shoring (r0)

schild checkers checkers cherenceller IC20 EDE1 Americans

CONCERTREACH CONCERTING EXPERIMENTAL DATA AND IN SILICO MODELS FOR REACH IFE17 GIE/IT/000461 Admin • Help •

The AMBIT system consists of a database including more than **450.000 chemical** structures and REACH data on **14.570 substances** 

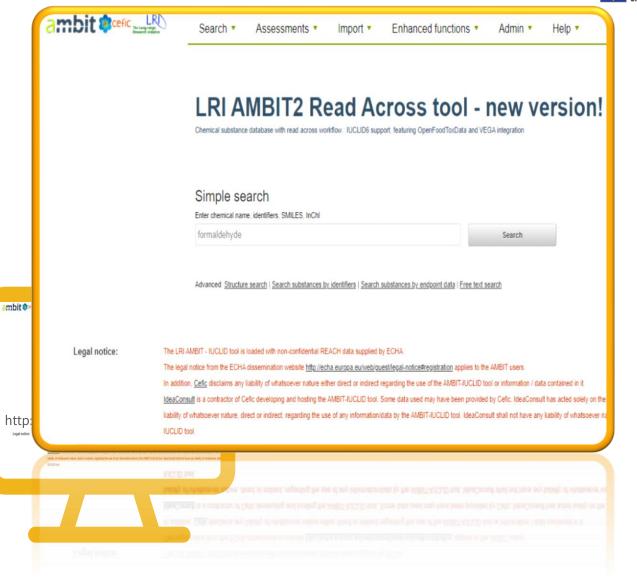

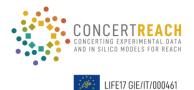

0

## The GATEWAY

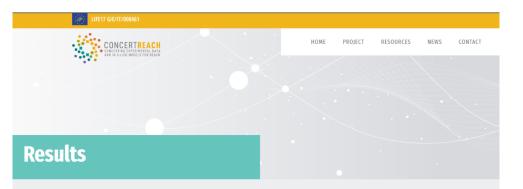

CONCERT REACH project offers the possibility to integrate, in a unique network, different systems of freely available NTMs for REACH. This "gateway" will guide the user through four in silico platforms: VEGARUB, OCHEM, the Danish (0)SAR Database and AMBIT in order to help in evaluating chemical substances by the application of more than 300 different models and the availability of more than 450.000 chemical structures and REACH dataset of 14.570 substances.

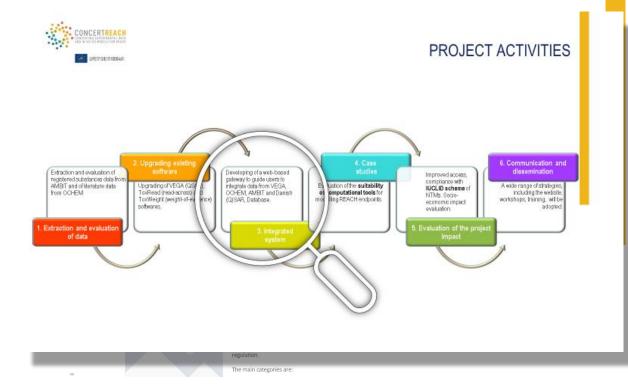

#### The "gateway" reports all the predictive software available in the four platforms relative to REACH endpoints.

However, please consider that we cannot guarantee that they are correct and usable for the REACH legislation. Additionally, if industry wants to use the result from a certain model, it has to verify if this is legally legitimate. For certain very specific endpoints we have reported models that may have been developed using more general data. These models may not perfectly adhere to the endpoint.

# The GATEWAY

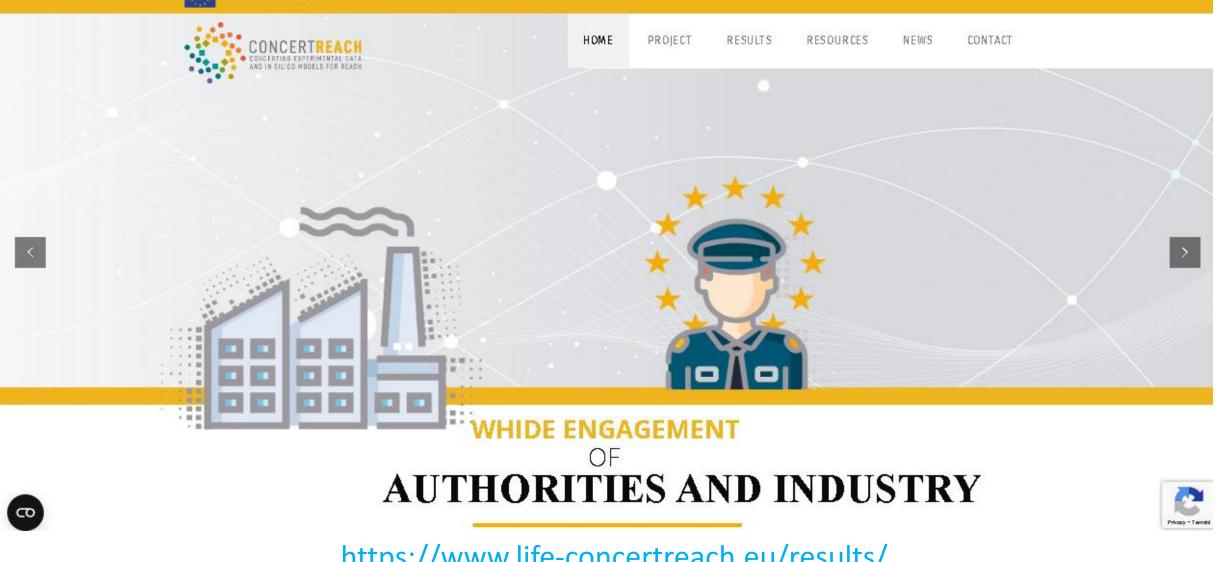

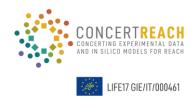

## The GATEWAY

|   | CONCERTREACH<br>Mathematical Mathematical Branches<br>Mathematical Mathematical Branches<br>Mathematical Branches<br>Mathematical Branches<br>Mathematical Bran | HOME | PROJECT | RESULTS                                                                             | RESOURCES                                            | NEWS    | CONTACT   |                          |  |
|---|----------------------------------------------------------------------------------------------------|------|---------|-------------------------------------------------------------------------------------|------------------------------------------------------|---------|-----------|--------------------------|--|
|   | REACH ENDPOINTS                                                                                                    |      |         |                                                                                     |                                                      |         |           |                          |  |
|   | 7 PHYSICOCHEMICAL PROPERTIES                                                                                                    |      |         | 1) REACH ENDPOINTS<br>According to his/her needs, the user can filter the models by |                                                      |         |           | filter the models by the |  |
|   | + 7.2. Melting/freezing point                                                                                                    |      | e       | endpoints list, as in the REACH regulation.                                         |                                                      |         |           |                          |  |
|   | + 7.3. Boiling point                                                                                                    |      |         |                                                                                     | e main categories are:<br>PHYSICOCHEMICAL PROPERTIES |         |           |                          |  |
|   | <ul> <li>7.5. Vapour pressure</li> <li>7.7. Water solubility</li> </ul>                                                                                                    |      | 8       | B. TOXIC                                                                            | OLOGICAL                                             | . INFOF | RMATION   | ATION                    |  |
| 0 | + 7.8. Partition coefficient n-oc anol/water                                                                                                    |      |         | . ECUIC                                                                             | OXICOLOGICAL I                                       |         | NFORMATIC | JN                       |  |

#### 2) SELECTION OF THE SUITABLE MODEL

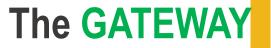

Privacy - Termi

CONTACT

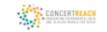

в

RESOURCES NEWS

# **REACH ENDPOINTS**

### 7. PHYSICOCHEMICAL PROPERTIES

| + 7.2. Melting/freezing point                |  |
|----------------------------------------------|--|
| + 7.3. Boiling point                         |  |
| + 7.5. Vapour pressure                       |  |
| + 7.7. Water solubility                      |  |
| + 7.8. Partition coefficient n-octanol/water |  |
| + 7.16. Dissociation constant                |  |
|                                              |  |
|                                              |  |

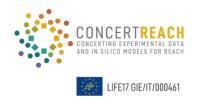

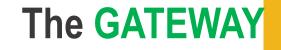

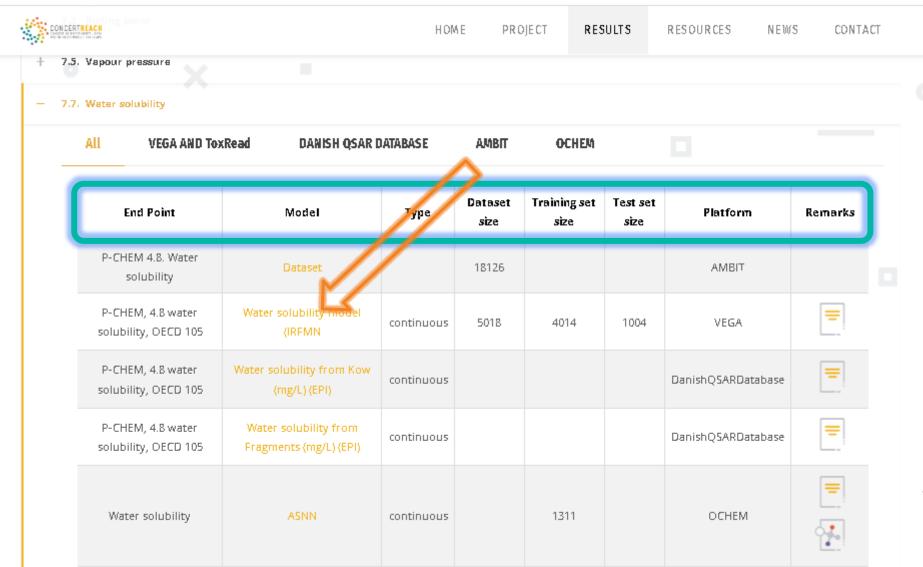

### 3) PREDICTING

Once selected the model of interest, click on the link present in the "model" column; you will be redirected to the access page of the models.

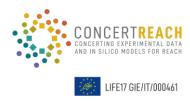

https://www.life-concertreach.eu/results/

## **3) PREDICTING**

Once selected the model of interest, click on the link present in the "model" column; you will be redirected to the access page of the models.

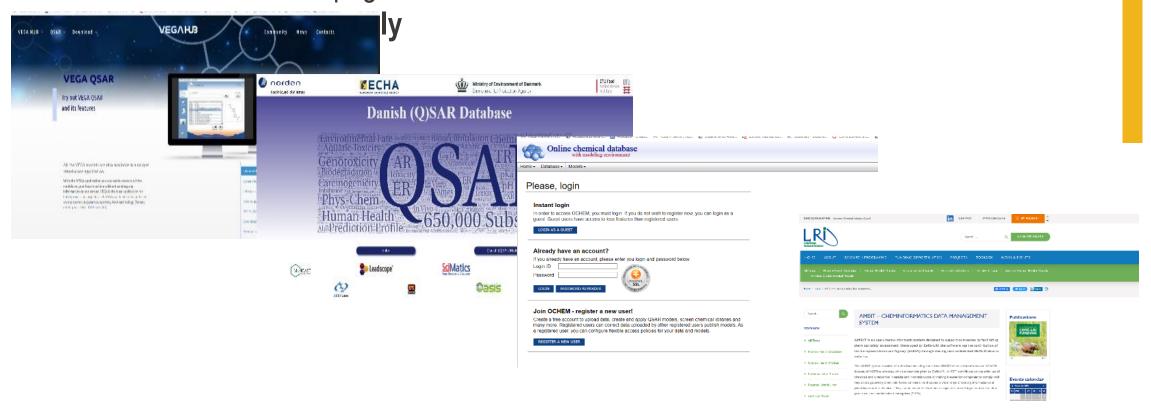

#### LIFE17 GIE/IT/00046

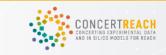

HOME PROJECT RESULTS RESOURCES NEWS CONTACT

## Final Workshop

2-day workshop

Monday 19/06, full day Workshop presentations

Tuesday 20/06, morning Training sessions

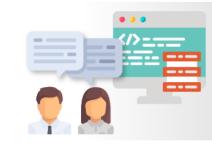

Date

19 - 20 June 2023.

Venue

Istituto di Ricerche Farmacologiche Mario Negri IRCCS. The EU LIFE CONCERT REACH project opens a web-based "<u>gateway</u>" for the exploitation of (Q)SAR models in the (eco)toxicological evaluation of new compounds

2 days Workshop Hybrid Event

Organized by: Coordinating Beneficiary.

It can be attended in person at the Mario Negri Institute, in Milan, Italy and virtually.

Admission is free of charge. Please make your registration in advance, since there is maximum number of participants. We will notify acceptance of the registered participants.

https://www.life-concertreach.eu/final-workshop-19-and-20-june-2023/

# THANKS

Does anyone have any questions? https://www.life-concertreach.eu/

#### f 🖸 G+ 🎐 in

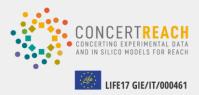

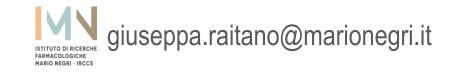